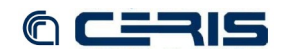

 **<foxml:datastreamVersion** ID="DC1.0" LABEL="Dublin Core Record for this object" CREATED="2009-05- 21T03:24:05.906Z" MIMETYPE="text/xml" FORMAT\_URI="http://www.openarchives.org/OAI/2.0/oai\_dc/" SIZE="409"**> <foxml:xmlContent> Soai\_dc:dc** xmlns:oai\_dc="http://www.openarchives.org/OAI/2.0/oai\_dc/"<br>xmlns:dc="http://purl.org/dc/elements/1.1/" xmlns:xsi="http://www.w3.org/2001/XMLSchema-instance"<br>xsi:schemaLocation="http://www.openarchives.org/OAI/  **<dc:title>**islandora:jp2Sdep-pageCModel**</dc:title> <dc:identifier>**islandora:jp2Sdep-pageCModel**</dc:identifier> </oai\_dc:dc>**  $\label{thm:main} \begin{array}{ll} \mbox{\it //form1:}\xspace \mbox{and}\xspace \mbox{and}\xspace \$  **<foxml:xmlContent>** <fmm:MethodMap xmlns:fmm="http://fedora.comm.nsdlib.org/service/methodmap" bDefPID="djatoka:bDef"<br>name="MethodMap - djatoka Service Methods"><br><fmm:Method operationName="getMetadataRequest" wsdlMsgOutput="response"><br><fmm:De required="true"**/> <fmm:DefaultInputParm** defaultValue="JP2" label="content model" parmName="DSID" passBy="VALUE" required="true"**/> Canadi DefaultInputParm** defaultValue="info:lanl-repo/svc/getMetadata" parmName="svc\_id" passBy="VALUE"<br>"frue"/><br><**fmm:DefaultInputParm** defaultValue="info:lanl-repo/svc/getMetadata" parmName="svc\_id" passBy="VALUE" required="true"**/> <fmm:UserInputParm** defaultValue="" parmName="uid" passBy="VALUE" required="false"**/> <fmm:MethodReturnType** wsdlMsgName="response" wsdlMsgTOMIME="application/json"**/> </fmm:Method> <fmm:Method** operationName="getRegion" wsdlMsgName="getRegionRequest" wsdlMsgOutput="response"**> Example of the controlled of the set of the controlled of the controlled of the controlled of the controlled value - "\$PID" label="fedora object pid" parmName=** required="true"**/> <fmm:DefaultInputParm** defaultValue="JP2" label="content model" parmName="DSID" passBy="VALUE" required="true"**/> <fmm:DefaultInputParm** defaultValue="info:lanl-repo/svc/getRegion" parmName="svc\_id" passBy="VALUE" required="true"**/>** <fmm:UserInputParm defaultValue="" parmName="uid" passBy="VALUE" required="false"/><br>
<fmm:UserInputParm defaultValue="" parmName="region" passBy="VALUE" required="false"/><br>
<fmm:UserInputParm defaultValue="" parmName="rota  **</fmm:Method> </fmm:MethodMap> </foxml:xmlContent> </foxml:datastreamVersion>** </foxml:datastream><br>
<foxml:datastream ID="DSINPUTSPEC" STATE="A" CONTROL GROUP="X" VERSIONABLE="false"><br>
<foxml:datastream ID="DSINPUTSPEC.1" LABEL="Datastream Input Specification" CREATED="2009-05-<br>
21T03:26:44.151z" MIM %the:DSInputSpec xmlns:fbs="http://fedora.comm.nsdlib.org/service/bindspec" label="jp2SdepInputSpec"><br>
%the:DSInput DSMax="1" DSMin="1" DSOrdinality="false" wsdlMsgPartName="DC"><br>
%the:DSInputLabel>DC%/fbs:DSMIME>text/xml<  $\begin{array}{c}\n\swarrow\text{/fbs:DSInput>}\n\\ \swarrow\text{/fbs:DSInputSpec>}\n\\ \swarrow\text{/f.com1:}\xspace:\text{and} \text{exponent>}\n\\ \swarrow\text{/f.com1:}\xspace:\text{data} \text{streamVersion>}\n\\ \swarrow\text{/f.com1:}\xspace:\text{data} \text{stream} \end{array}$ <foxml:datastream ID="WSDL" STATE="A" CONTROL GROUP="X" VERSIONABLE="false"><br>
<foxml:datastreamVersion ID="WSDL.1" LABEL="WSDL Bindings" CREATED="2009-05-21T03:27:46.1032"<br>
MIMETYPE="text/xml" FORMAT\_URI="http://schemas.xm **<wsdl:definitions** xmlns:http="http://schemas.xmlsoap.org/wsdl/http/"<br>xmlns:nime="http://schemas.xmlsoap.org/wsdl/mime/" xmlns:soap="http://schemas.xmlsoap.org/wsdl/soap"<br>xmlns:soapenc="http://schemas.xmlsoap.org/wsdl/soa <wadl:message name="getMetadataRequest"><br>
<wadl:part name="PDD" type="xsd:string"/><br>
<wadl:part name="PDD" type="xsd:string"/><br>
<wadl:message>"<br>
<wadl:message name="getRegionRequest"><br>
<wadl:message name="getRegionRequest"  **</wsdl:message> <wsdl:portType** name="FedoraDjatokaPortType"**> <wsdl:operation** name="getMetadata"**> <wsdl:input** message="this:getMetadataRequest"**/>** <wsdl:output message="this:response"/><br>
</wsdl:operation><br>
<wsdl:operation name="getRegion"><br>
<wsdl:imput message="this:getRegionRequest"/><br>
<wsdl:output message="this:response"/><br>
</wsdl:operation><br>
</wsdl:peration><br>
</ws